Norme tipografiche

PONTIFICIA UNIVERSITÀ GREGORIANA

ROLAND MEYNET – JACEK ONISZCZUK

# NORME TIPOGRAFICHE

# per la composizione dei testi con il computer

*Decima edizione*  Roma 2013

Prima edizione, aprile 1995 Seconda edizione, ottobre 1995 Terza edizione, ottobre 1996 Quarta edizione, ottobre 1997 Quinta edizione, giugno 2000 Sesta edizione, gennaio 2004 Settima edizione, maggio 2007 Ottava edizione, gennaio 2010 Nona edizione, dicembre 2011 Decima edizione, febbraio 2013

> ISBN © 2013 Iura editionis reservantur PRINTED IN ITALY

GREGORIAN UNIVERSITY PRESS Piazza della Pilotta, 35 — 00187 Roma, Italy

#### INTRODUZIONE

 Le case editrici chiedono spesso all'autore, soprattutto per le opere di indole scientifica, di assumersi i costi di pubblicazione, in parte o *in toto*. Fortunatamente, i programmi di elaborazione dei testi con il computer e le stampanti laser, ormai alla portata di tutti, permettono a chiunque di comporre il proprio libro, e così di risparmiare notevolmente. La differenza di qualità tra questo tipo di composizione e quella realizzata da una tipografia è minima: solo un occhio esperto è in grado di notarla. Il risparmio economico giustifica questa lieve differenza di qualità rispetto a un lavoro professionale.

 Esistono sul mercato numerose pubblicazioni sull'elaborazione dei testi con il computer. Il presente libretto non pretende sostituirsi a quei grossi volumi specializzati. Il suo scopo è di presentare, in poche pagine, le norme indispensabili per aiutare gli autori a comporre personalmente la propria opera.

 Le prime due edizioni di queste pagine, dal titolo *Norme tipografiche della collana «Tesi Gregoriana»*, erano state redatte per aiutare gli autori della collana a comporre le loro tesi per la stampa. Dopo la pubblicazione di oltre cento volumi, l'esperienza ha portato a migliorarle notevolmente, non solo l'esperienza ma anche la collaborazione di diversi decani, presidi e professori dell'Università e soprattutto dell'assistente del Direttore della collana, Carlo Valentino. Anche la presente edizione si rivolge in primo luogo ai dottorandi che intendono pubblicare la loro tesi nella collana «Tesi Gregoriana». Tuttavia sono diventate anche le «Norme per la presentazione delle tesi» dell'Università e si raccomanda di seguirle anche per gli elaborati e le Tesi di Licenza. Inoltre, dato che sono in sostanza la semplice messa per iscritto delle norme seguite, a suo tempo, dalla tipografia PUG, nelle grandi collane, come «Analecta Gregoriana» e «Analecta Biblica», saranno di aiuto anche per chi dovesse preparare la composizione di un volume da pubblicare in queste collane. Sono dunque destinate innanzi tutto ai professori e agli studenti della Pontificia Università Gregoriana.

 Tra tantissime norme tipografiche in uso, spesso diverse — pure nello stesso ambiente culturale —, si doveva scegliere. Non si è voluto

imporre una procedura legata a una lingua. Il criterio è stato quello della semplicità e dunque dell'economia. Ad esempio, le norme tipografiche francesi prevedono un «quadratino» prima dei «due punti» e uno «spazio fino» prima degli altri segni doppi di punteggiatura, dopo la virgoletta italiana1 iniziale ( « ) e prima della virgoletta italiana finale ( » ). Da una parte questo sistema si segue solo in francese, dall'altra complica inutilmente il lavoro. È dunque stato deciso di abbandonare queste norme tipografiche, anche per il francese. Altro esempio: nelle lingue neolatine, l'indice generale viene posto alla fine del libro, dopo tutti gli altri indici e dopo la bibliografia; in inglese invece, l'indice è messo tradizionalmente all'inizio del libro. È stato deciso di mettere l'indice generale alla fine del libro, per tutte le lingue anche per l'inglese.

 Di fronte a norme così dettagliate, qualcuno forse si spaventerà. Non è affatto il caso: sono fatte solo per aiutare a svolgere il lavoro secondo le minime esigenze del mestiere. Oltre al «Glossario dei termini tipografici», sono stati aggiunti dei consigli utili per usare certe funzioni del programma di elaborazione di testi più usato, cioè Word; si tratta di funzioni talvolta poco usate dagli utenti, tuttavia indispensabili. Un certo numero di campioni, ad esempio per le sigle e abbreviazioni, i diversi indici, faciliteranno la comprensione.

 Resta solo da augurarsi che questo strumento possa favorire, per gli studenti una migliore presentazione dei lavori scritti, più conforme alle esigenze in vigore nel campo universitario e scientifico, e per gli studiosi una maggiore diffusione, a costi ragionevoli, delle loro ricerche e delle loro scoperte.

<sup>&</sup>lt;sup>1</sup> I francesi la chiamano «virgoletta francese»! Non ci si spaventi per il vocabolario tecnico (vedi il «Glossario dei termini tipografici», p. 35-36).

#### 1. PRESENTAZIONE GENERALE

#### 1.1 *FORMATO*

*Per le tesi, le tesine e gli elaborati*, il cui formato è di mm 210 x 297 (210 x 280 dopo rilegatura per le tesi), la giustificazione del testo, comprese le testatine, è di mm 149 x 228.

*Per i libri* stampati (d'ora in poi: LS), ad es. nella collana «Tesi Gregoriana», i cui volumi hanno il formato di mm 170 x 240), la giustificazione testo stampato deve avere le dimensioni di mm 122 x 187.

#### 1.2 *LE GRANDI DIVISIONI DEL LIBRO*

#### 1.2.1 **Le prime pagine**

Per LS, le prime quattro pagine sono composte dalla tipografia.

- p. 1: nome della Collana, nome della Serie, numero del volume.
- p. 2: bianca.
- p. 3: pagina di frontespizio: nome dell'autore, titolo dell'opera, nome della casa editrice, anno di pubblicazione.
- p. 4: *vidimus et approbamus*, ISBN, *Copyright*, nome e indirizzo della Editrice.

#### 1.2.2 **Il testo vero e proprio della tesi**

 Per LS, il testo dell'opera comincia a pagina 5 (cioè in pagina dispari, o pagina di destra).

A partire dall'introduzione fino alla fine della conclusione, il testo è in corpo 14 (LS: 12); per le testatine, vedi par. 3; per le note vedi par. 6.

#### 1.2.3 **Le pagine finali**

 Comprendono, nell'ordine: Sigle e abbreviazioni, Bibliografia, Indice degli autori citati, altri eventuali indici (riferimenti biblici, concetti, termini tecnici) e Indice generale. Vedi par. 7-11, p. 22-30).

Tutte queste pagine sono composte in corpo 13 (LS: 11).

#### 2. CARATTERI

#### 2.1 *CARATTERE E CORPO*

Il carattere (*font*) da usare è Times New Roman.

– Testo: corpo 14 (LS: 12), chiamata di nota è in apice2.

– Le citazioni più lunghe di quattro righe (vedi par. 4.4): 13 (LS: 11).

– Note: 12 (LS: 10), eccetto il numero della nota in apice.

– Testatine: titolo corrente in maiuscolo 12 (LS: 10); numero della pagina in 14 (LS: 12).

– Dopo la Conclusione, tutto il resto del libro (Sigle e abbreviazioni, Bibliografia e Indici) è in corpo 13 (LS: 11).

#### 2.2 *DIVISIONE E LINEATI*

 La divisione (-) si usa per le parole composte (es.: *sous-titre*), per separare i numeri di pagine (es.: 243-257), dei versetti (Gv 1,1-18), gli anni (1921-24). Per dividere una parola lunga alla fine di una riga, si usa la divisione facoltativa (questa si fa automaticamente attivando la funzione «sillabazione»; vedi par. 4.5)<sup>3</sup>.

 Il lineato breve, detto «lineato al quadratino», (–) si usa all'inizio di un piccolo paragrafo (come nel par. 2.1, sopra)<sup>4</sup>, per separare i nomi degli autori e delle città nei riferimenti bibliografici (con spazio prima e dopo), per separare i capitoli nei riferimenti biblici (senza spazio prima e dopo; es.: Gen 1–12; Am 1,3–2,16).

 Il lineato lungo, detto «lineato al quadratone», (—) si usa nel testo (con spazio prima e dopo), ad es., per evidenziare un inciso. Es.:

In una struttura di controversia bilaterale invece, l'ira punitiva — nella misura in cui procede da un desiderio di giustizia — si indirizza verso colui, che...

<sup>&</sup>lt;sup>2</sup> Nel testo della tesi, i cognomi degli autori non sono mai in maiuscolo, ma in minuscolo (eccetto l'iniziale ovviamente); anche nel *testo* delle note (non nei riferimenti) i nomi vanno in minuscolo.

<sup>3</sup> Di norma, non si divide né il nome né il cognome di una persona (la divisione è usata solo per i nomi composti, ad es.: Martin-Achard).

<sup>4</sup> Seguito in questo caso da uno spazio fisso (vedi par. 2.7).

#### 2.3 *VIRGOLETTE*

– Si usano le virgolette italiane (aperte: « ; chiuse: »);

– se, all'interno di queste virgolette, appaiono altre virgolette, si usano le virgolette inglesi (aperte: " ; chiuse: ");

– se, all'interno di queste ultime, si dovessero usare ancora altre virgolette, si usano quelle inglesi semplici (aperte: ' ; chiuse: ').

 Se il testo fosse stato scritto con le virgolette dritte ("), si possono cambiare facilmente con la funzione «Sostituisci»: sostituisci (") con (") e la sostituzione si fa automaticamente (con virgolette aperte all'inizio della parola  $[$  " $]$  e virgolette chiuse alla fine  $[$  " $]$ )<sup>5</sup>. Poi, sempre con la funzione «Sostituisci», si cambiano le virgolette inglesi (" e ") con le virgolette italiane (« e »).

#### 2.4 *APOSTROFO*

Si usa l'apostrofo tipografico (').

– Attivare la funzione «sostituisci virgolette semplici con virgolette inglesi» (in «Formattazione automatica») prima di scrivere.

– Se il testo fosse stato scritto con l'apostrofo diritto ('), si può cambiare automaticamente con la funzione «Sostituisci»: sostituisci (') con (')6.

#### 2.5 *PARENTESI*

All'interno delle parentesi si usano le «parentesi quadre». Es.:

Sur la prédilection d'Amos pour la racine *glh* pour indiquer l'exil (utilisée 13 fois en 9 textes: au *qal*, 1,5; 5,5 [*bis*]; 6,7; 7,11 [*bis*], 17 [*bis*]; au *hiphil*, 1,6; 5,27; *gôlâ*, 1,15; *galût*, 1,6.9), voir D.E. GOWAN, «The Beginning».

 Si usano anche le parentesi quadre quando l'autore della tesi interviene all'interno di una citazione; le «parentesi tonde» sono dell'autore della citazione.

 ${}^5$  A condizione che la funzione «sostituisci virgolette semplici con virgolette inglesi» (in «Formattazione automatica») sia stata attivata.

 $6$  Vedi n. 5.

#### 2.6 *CORSIVO*

- Non si usa mai il sottolineato.
- Si mettono in corsivo:
	- . le parole straniere : *ex cathedra*, *a priori*;
	- . i titoli di libri e di periodici: *La divina commedia*, *La Stampa*;
	- . per sottolineare una parola o un'espressione.

*N.B.*: I segni di punteggiatura che seguono il corsivo non devono essere in corsivo ma in tondo.

#### 2.7 *SPAZIO FISSO*

Si usa lo spazio fisso:

– per separare le unità di misura e il loro valore: 23 km;

– per dividere i numeri in gruppi di tre cifre (in certe lingue, ad es. in francese): 2 000 0007;

– per ottenere uno spazio uguale all'inizio di paragrafi che cominciano con un lineato breve (–) o un punto (.) o qualsiasi altro segno;

– nelle note, dopo il numero della nota;

– tra l'iniziale del nome dell'autore e il suo cognome, per evitare che l'iniziale sia isolata alla fine di una riga;

– fra le abbreviazioni (p., par., n., ecc.) e il numero che segue, ci vuole sempre uno spazio (per l'abbreviazione che comprende una sola lettera, lo spazio è fisso, per evitare che questa sia isolata alla fine di una riga).

 Per i riferimenti biblici, non mettere uno spazio dopo la virgola: Lc 18,18 (e non Lc 18, 18); questo evita il problema degli spazi fissi. Per i libri di Samuele, dei Re, ecc., nessuno spazio tra «1» e «R»: cioè 1R 22,15 (e non 1 R 22,15), per la stessa ragione.

*N.B.*: Dopo il punto finale di una frase si mette un solo spazio (non due).

#### 3. TESTATINE

 Eccetto le pagine iniziali di ciascun capitolo (e anche dell'Introduzione, della Conclusione, ecc.), ogni pagina comprende una testatina (in testa di pagina). La testatina contiene il titolo corrente e il numero della pagina.

<sup>&</sup>lt;sup>7</sup> Attenzione a non confondere «O» (lettera maiuscola) con «0» (zero)!

– Il titolo corrente è composto in maiuscolo tondo 12 centrato (LS: 10); se il titolo fosse troppo lungo, deve essere abbreviato.

– Il numero della pagina: in tondo 14 (LS: 12)8.

Tra le testatine e il testo, si lascia un intervallo di 10 mm (LS: 8 mm).

#### 3.1 *PAGINE PARI*

 Nella testatina delle pagine pari cioè le pagine di sinistra (2, 4, 6,...): – il numero della pagina è al margine sinistro;

– il titolo corrente è centrato.

*Per l'introduzione, la conclusione, i diversi indici, la bibliografia e l'indice generale*, il titolo corrente è il titolo (abbreviato) della tesi. Es.:

#### 10 IL SINODO DEI VESCOVI

*Per il corpo vero e proprio della tesi*, il titolo corrente è quello della prima divisione, cioè della «parte»9. Es.:

#### 128 PARTE II: LE FONTI NORMATIVE

#### 3.2 *PAGINE DISPARI*

 Nella testatina delle pagine dispari cioè le pagine di destra (3, 5, 7,...): – il titolo corrente è centrato;

– il numero della pagina è al margine destro.

*Per l'introduzione, la conclusione, i diversi indici, la bibliografia e l'indice generale*, il titolo corrente è il titolo «conclusione», «indice degli autori citati», ecc. Es.:

| <b>BIBLIOGRAFIA</b> | 387 |
|---------------------|-----|
|                     |     |

 $8$  Si usano fin dall'inizio solo le cifre arabe (1, 2, 3), non i numeri romani (I, II, III).

<sup>9</sup> Se la tesi non è divisa in parti ma solo in capitoli, il titolo corrente è quello della tesi.

#### 12 ROLAND MEYNET – JACEK ONISZCZUK

*Per il corpo della tesi*, il titolo corrente è quello della seconda divisione, cioè del «capitolo» (non dimenticare lo spazio dopo «CAP.»). Es.:

CAP. III: LA FUNZIONE CONSULTATIVA ED IL SINODO 275

#### 4. TESTO

#### 4.1 *PARAGRAFO*

– Ogni paragrafo comincia con un rientro di 5 mm (LS: 4 mm)10.

– Non c'è spazio tra i paragrafi, eccetto se si vuole indicare una separazione (per esempio, prima della conclusione di una divisione).

– Se il paragrafo (come il presente) comincia con un lineato, questo deve essere seguito da uno spazio fisso, per evitare che la lunghezza di questo spazio sia variabile.

– Non lasciare una riga bianca all'inizio di una nuova pagina. Questo può capitare quando la pagina comincia con un titolo.

#### 4.2 *INTERLINEA*

 È quella «singola». Con i programmi di elaborazione di testi, l'interlinea è normalmente automatica; però, quando un paragrafo contiene un carattere esponente, o caratteri di altre lingue (ad es., il greco o l'ebraico), l'interlinea può diventare irregolare. In questo caso, si deve fissare esattamente l'interlinea (vedi p. 37).

#### 4.3 *VEDOVA – ORFANO*

– Una pagina non comincia con l'ultima riga di un paragrafo (questa sarebbe «vedova»), ma almeno con le ultime due righe.

– Una pagina non finisce con la prima riga di un paragrafo (questa sarebbe «orfana»), ma almeno con le prime due righe.

 I programmi di elaborazione dei testi hanno la funzione chiamata in linguaggio tipografico «Vedova – Orfano»; se si attiva questa funzione, tutto sarà fatto in modo automatico.

 Un sottotitolo alla fine di una pagina deve essere seguito da almeno due righe di testo. Se no, rimandarlo alla pagina seguente.

 $10$  Si consiglia di impostare le tabulazioni ogni 5 mm (LS: 4 mm).

 È meglio non terminare un capitolo con una pagina che comporta meno di 5 righe di testo. Ciò può essere evitato diminuendo leggermente o aumentando l'interlinea delle pagine precedenti (o diminuendo o aumentando le righe bianche, se ci sono).

#### 4.4 *CITAZIONI*

– Se sono brevi, sono messe tra virgolette (« e ») nel testo stesso.

– Se sono lunghe (più di 4 righe), costituiscono un paragrafo, in corpo 13 (LS: 11), preceduto e seguito da una riga bianca di corpo 7 (LS: 6), senza virgolette, e in tondo, con un margine di 5 mm (LS: 4 mm) a sinistra solo, non a destra11. La prima riga della citazione non comincia con una tabulazione. Es.:

 Nei tempi antichi, il neonato riceve il nome alla nascita. Si vedano i racconti della nascita dei dodici figli di Giacobbe, ad esempio, dei primi quattro figli di Lia:

<sup>32</sup> Lia concepì e partorì un figlio e lo chiamò *Ruben* perché disse: «Il Signore *ha visto la mia umiliazione*; certo, ora mio marito mi amerà». 33 Poi concepì ancora un figlio e disse: «Il Signore *ha udito* che io ero trascurata e mi ha dato anche questo». E lo chiamò *Simeone*. 34 Poi concepì ancora e partorì un figlio e disse: «Questa volta mio marito *mi si*  <sup>35</sup> Concepì ancora e partorì un figlio e disse: «Questa volta *loderò il Signore*». Per questo lo chiamò *Giuda*. Poi cessò di avere figli (Gen 29,32- 35).

 Al tempo di Gesù però, il nome viene dato — non dalla madre ma dal padre —, l'ottavo giorno, al momento della circoncisione. Ne abbiamo testimonianza nel racconto della nascita di Giovanni Battista (Lc 1,59-66).

 Se non si cita tutto il testo, si notano le interruzioni con [...], eccetto all'inizio, perché basta cominciare in minuscolo la prima parola. Se si aggiunge qualcosa al testo, si usano le parentesi quadre. Es.:

 $11$  In una citazione bisogna conservare «l'intenzione» dell'autore, non l'esatta formattazione: ad es., se nel testo originale c'è un sottolineato, si trasforma in corsivo; per l'inciso, il trattino diventa lineato lungo, ecc. Se alla fine della citazione si mette un riferimento (ad esempio, a un libro biblico), questo viene tra parentesi tonde.

 scrive in proposito ai Galati: «ciascuno continui a vivere secondo la condizione che gli ha assegnato il Signore, così come Dio lo ha chiamato [...] <sup>18</sup> Qualcuno è stato chiamato quando era circonciso? Non lo nasconda! [lett.: *che non si faccia un prepuzio*]. È stato chiamato quando non era ancora circonciso? Non si faccia circoncidere!».

#### 4.5 *SILLABAZIONE*

 La sillabazione è necessaria per evitare che ci sia troppo spazio tra le parole; essa però va fatta rispettando le regole di ciascuna lingua. Esistono funzioni di sillabazione nei programmi di elaborazione dei testi, ma queste seguono le regole della lingua in cui si lavora: si dovrà dunque essere attenti per i testi (e i titoli di opere) in un'altra lingua; sarà prudente chiedere a una persona della lingua in questione.

Non esagerare nella sillabazione:

- non usarla per una sola sillaba, soprattutto se breve (es.: se-guono);
- non usare la sillabazione per più di tre righe consecutive;
- non usarla alla fine di una pagina dispari;

– di norma non si fa la sillabazione per i nomi di persona, ma quando questo è necessario, si rispettino le norme di sillabazione rispettive alla lingua del nome.

#### 5. TITOLI

– Nessun titolo finisce con un punto, né i titoli centrati, né i titoli al vivo.

– Eccetto i titoli segnati nei par. 5.1 a 5.3, tutti gli altri titoli sono al vivo.

– Se il titolo è più lungo di una riga, non si usa la sillabazione e si va a capo prima dell'articolo, della congiunzione, della preposizione.

– Per i titoli al vivo di più di una riga, il margine sinistro della seconda riga deve essere allineato alla prima (l'uso della tabulazione permette un preciso allineamento); in questo caso, il titolo non è giustificato e la divisione delle righe si fa per gruppi di senso.

#### $Es.$

4.1 *Further Effects depending upon Proper Law, and depending upon the Indult*

#### e non:

4.1 *Further Effects depending upon Proper Law, and depending upon the Indult*

5.1 *PREFAZIONE, INTRODUZIONE, CONCLUSIONE, SIGLE E ABBREVIAZIONI, BIBLIOGRAFIA, DIVERSI INDICI*

– Prima del titolo si lascia lo spazio di 40 mm (LS: 35 mm) dal margine superiore della gabbia del testo (cioè da sopra la testatina)<sup>12</sup>;

– titolo: maiuscolo tondo, corpo 18 (LS: 16), centrato;

– dopo il titolo si lasciano 4 righe bianche corpo 14 (LS: 12).

 Prefazione, Introduzione, Conclusione, Sigle e abbreviazioni, Bibliografia e Indice generale cominciano sempre in pagina dispari.

 Per gli altri indici, si può anche cominciare in pagina pari. Dipende dal numero totale delle pagine del libro (in caso di pubblicazione): infatti deve essere un multiplo di  $16 + 8$  e/o 4 (l'ultima pagina è comunque sempre bianca). Se dunque si vogliono risparmiare una o due pagine, questi indici cominciano in pagina pari; se invece si vuole evitare di finire il volume con tre pagine bianche, si cominciano questi indici in pagina dispari<sup>13</sup>.

#### 5.2 *PARTI*

Sempre in pagina dispari.

Va centrato, verticalmente e orizzontalmente.

- «Parte prima»...: maiuscolo tondo 18 (LS: 16)14;
- una riga bianca, 18 (LS: 16);

– «Titolo della parte»: maiuscolo nero 18 (LS: 16).

La pagina seguente è bianca.

 $12$  Vedi Allegati 1 e 2, pp. 39-40.

<sup>13</sup> Si deve tener presente che alle pagine del proprio testo ne vengono aggiunte alcune riservate all'elenco dei volumi della serie già pubblicati (queste pagine sono composte dall'Editrice).

<sup>14</sup> Nelle testatine invece, si usano i numeri romani (ad es.: «PARTE I, II,» ecc.).

#### 5.3 *CAPITOLI*

Sempre pagina dispari.

*–* Prima del titolo si lascia lo spazio di 40 mm (LS: 35 mm) dal margine superiore della gabbia del testo (cioè da sopra la testatina)<sup>15</sup>;

- $-$  «Capitolo I, II, ecc.»<sup>16</sup>...: maiuscoletto tondo 14 (LS: 12), centrato;
- 2 righe bianche, corpo 14 (LS: 12);
- «Titolo del capitolo»: minuscolo nero 14 (LS: 12), centrato;
- 4 righe bianche, corpo 14 (LS: 12);
- inizio del testo.

 Anche se la tesi è divisa in parti, la numerazione dei capitoli è continua.

#### 5.4 *DIVISIONI ALL'INTERNO DEL CAPITOLO*

– Non moltiplicare senza necessità i livelli di titoli.

– In una tesi, si prescrive di usare il sistema decimale; però, è meglio non andare oltre il terzo grado con questo sistema (es.: 1.2.5); il primo grado di ogni capitolo comincia con «1.».

– Tutti i titoli sono preceduti da una riga bianca di corpo 14 (LS: 12), e seguiti da una riga bianca di corpo 7 (LS: 6). Tuttavia, se due sottotitoli sono consecutivi, saranno separati da una sola riga bianca, corpo 7 (LS: 6).

#### 5.4.1 **Primo grado di divisione**

– Numero, seguito da un punto (il tutto in tondo) e da uno spazio fisso; – titolo: minuscolo nero 14 (LS: 12);

Es.:

#### 1. **A sacramentalidade da Igreja configurada pelos pobres**

#### 5.4.2 **Secondo grado di divisione**

- Numeri separati da un punto (in tondo) e seguiti da *due* spazi;
- titolo: minuscolo corsivo 14 (LS: 12);

<sup>&</sup>lt;sup>15</sup> Vedi Allegati 1 e 2, pp. 39-40.

<sup>16</sup> Non usare «Capitolo primo, secondo, terzo», ecc., perché nei titoli correnti si usa «CAP. I, II, III», ecc.

#### 5.4.3 **Terzo grado di divisione**

- Numeri separati da un punto (in tondo) e seguiti da *due* spazi;
- titolo: minuscolo tondo 14 (LS: 12);

#### 5.4.4 **Quarto grado di divisione**

Non si va oltre con la numerazione decimale.

 Se si vuol indicare una divisione successiva, si useranno le lettere minuscole seguite dalla parentesi, secondo l'ordine alfabetico:

– Se non c'è un titolo per la suddivisione, si mette: «a)», «b)», ecc., all'inizio del paragrafo, con un rientro di 5 mm (LS: 4 mm), e con una

riga bianca di corpo 7 (LS: 6) prima del paragrafo. Se la o le prime parole fungono da (falso) titolo, si scrivono in corsivo. Es.:

 a) *Nei tempi antichi*, il neonato riceve il nome alla nascita. Si vedano i racconti della nascita dei dodici figli di Giacobbe, per esempio, dei quattro primi figli di Lia.

– Se la suddivisione ha un titolo, si usa: «a)», «b)», ecc., con un rientro di 5 mm (LS: 4), preceduto da una riga bianca di corpo 14 (LS: 12) e seguito da una riga bianca di corpo 7 (LS: 6). Il titolo sarà in minuscolo corsivo, corpo 14 (LS: 12). Es.:

b) *L'imperativo della richiesta*

#### 5.4.5 **Quinto grado di divisione**

Se fosse necessario un quinto grado di divisione, si userà il segno  $(+)$ con un rientro di 5 mm (LS: 4 mm). Es.:

```
 + Israele 
+ Le nazioni
```
*N.B.*: «a)», «b)», «+», ecc., sono seguiti da uno spazio fisso.

#### 6. NOTE

La numerazione delle note ricomincia da 1 all'inizio di ogni capitolo.

6.1 *CHIAMATA DI NOTA*

– Apice (LS: corpo 8; Apice; vedi nel Glossario: «Apice», p. 38).

– Non si mette alcuno spazio prima della chiamata di nota:

 $Es.:$  dopo la virgoletta<sup>1</sup> italiana iniziale.

– La chiamata di nota si mette sempre dopo la parentesi, dopo la virgoletta finale, e prima del segno di punteggiatura:

Es.: (se fosse necessario)<sup>48</sup>. ha fatto per me il Signore»<sup>17</sup>.

– Alla fine di un titolo che termina con un segno di punteggiatura, la chiamata di nota si mette dopo il segno di punteggiatura.

Es.: Il Dio giusto...5 Versetto 18:52

#### 6.2 *TESTO DELLA NOTA*

– Separazione: le note sono separate dal testo con una linea di 50 mm, al vivo (LS: 40 mm), anche quando il testo delle nota continua alla pagina successiva.

– Numero della nota: rientro di 5 mm (LS: 4 mm), apice, seguito da uno spazio fisso.

– Testo: corpo 12 (LS: 10).

– Non si mette una riga bianca fra le note.

#### 6.3 *RIFERIMENTI BIBLIOGRAFICI*

#### 6.3.1 **Autore**

*Iniziale del nome dell'autore*, seguita da un punto (se ci sono più nomi, ciascuna iniziale è seguita da un punto, senza spazio tra le iniziali; se il nome è composto, si usa la divisione), spazio; *cognome dell'autore*, in maiuscoletto, seguito da una virgola; se il cognome è doppio, si lascia uno spazio tra le due parti del cognome; se invece il cognome è composto, si usa la divisione. Es.:

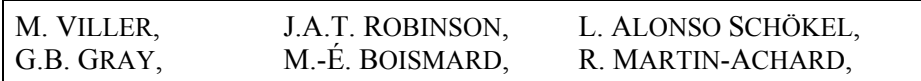

Se ci sono più autori, i loro nomi vengono separati da: spazio + lineato breve + spazio. Es.:

S.R. DRIVER – G.B. GRAY,

Se gli autori sono più di tre, si può citare solo il primo, seguito da *al*. Es.

```
Y. YADIN – al., per: Y. YADIN – Y. AHARONI – R. AMIRAN – 
                   T. DOTHAN – I. DUNAYEVSKY – J. PERROT, 
                   Hazor II.
```
Quando il nome di un autore è all'interno del periodo, non si mette in maiuscoletto; subito dopo l'autore si mette, tra parentesi, il riferimento bibliografico abbreviato; dopo di che si continua il periodo. Es.:

V. Taylor (*Marco*, 381-390) considera un'ulteriore suddivisone tra i vv. 1-13: «La questione della lavanda delle mani» (7,1-8) e «La questione del Korbàn» (7,9-13).

#### 6.3.2 **Titolo e riferimento**

 Si mettono solo il titolo, le pagine e, eventualmente, il paragrafo (non gli altri dati riportati in bibliografia), *anche per il primo riferimento*. Se il titolo è troppo lungo (più di 4-5 parole), deve essere abbreviato, *anche la prima volta che viene citato*: si citano solo le prime parole, fino al primo sostantivo, senza punti di sospensione  $(\langle \dots \rangle)^{17}$ .

 Se una nota contiene una serie di riferimenti, siano essi di un solo autore o di più autori, si segue l'ordine cronologico di pubblicazione (anche se non viene riportata la data di pubblicazione).

#### a) *Libro*

Il titolo viene scritto in corsivo.

– Se si rimanda all'insieme dell'opera, non vengono indicate le pagine; se però ci si vuole riferire precisamente a una o più pagine, queste sono indicate, dopo una virgola e uno spazio (senza «p.»). Es.:

<sup>&</sup>lt;sup>17</sup> Si deve essere attenti a seguire le regole specifiche delle diverse lingue per l'uso delle maiuscole all'interno dei titoli.

L. ALONSO SCHÖKEL – J.L. SICRE DÍAZ, *Profetas*.

P. BOVATI, *Ristabilire la giustizia*, 73.

R. de VAUX, *Le istituzioni dell'Antico Testamento*, 473-482.

– Se l'opera viene citata spesso, ad esempio se si tratta dell'autore di un commentario biblico, di una grammatica, si potrà usare solo il cognome dell'autore (in tondo), seguito da una virgola e dal numero della pagina (e del paragrafo). Queste sono da considerarsi abbreviazioni e vanno dunque riportate nelle Sigle e abbreviazioni. Es.:

Joüon, 213*f*. Andersen – Freedman, 395-396.

– Per i dizionari, si usano le sigle (in maiuscolo, corsivo se necessario) o il nome dell'autore (in tondo). Es.:

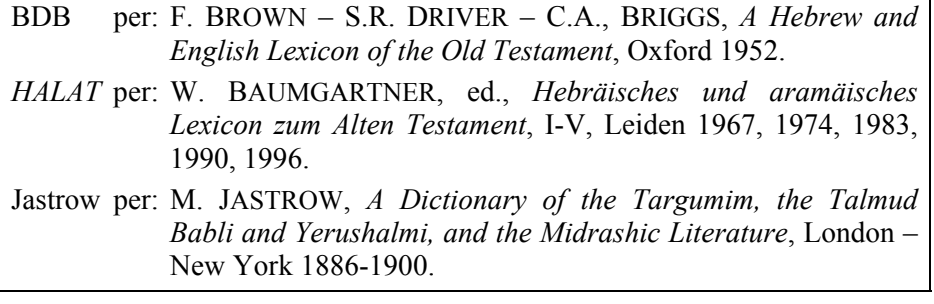

– I numeri delle pagine sono sempre citati interamente (es.: 412-415; e non 412-5 o 412-15); quando sono citate pagine non consecutive, sono separate da un punto (es.: 75.79.123-128).

– Se l'opera è in più volumi, si mette il numero del volume in numeri romani, prima del numero delle pagine. Es.:

L. ALONSO SCHÖKEL, *Salmi*, II, 121.

– Se, nella stessa nota, sono citate di seguito due opere dello stesso autore, la seconda volta non si mette di nuovo il nome dell'autore prima del secondo titolo, ma (dopo un punto e virgola) si mette ID., (in maiuscoletto).

– Se un riferimento è fatto ad una traduzione, non è necessario dare anche il riferimento all'opera originale (vedi par. 8.2.1, c, p. 26).

– Si evita l'uso di *Ibid.*, eccetto per la stessa opera nella stessa nota. Si evita anche l'uso di *Op. cit.*

b) *Articolo*

Il titolo (abbreviato) è scritto in tondo, tra virgolette italiane  $(\alpha)$ e (»); se ci sono virgolette nel titolo stesso, si usano le virgolette inglesi  $($  " $)$  e  $($  " $)$ .  $Es.$ 

N. AIROLDI, «La cosiddetta "decima"».

c) *Capitolo di un libro* 

– Se il capitolo fa parte di un libro scritto dallo stesso autore, si fa il riferimento al libro, aggiungendo il titolo del capitolo in tondo tra virgolette, prima dei numeri delle pagine:

P. BEAUCHAMP, *L'Un et l'Autre Testament*, Chap. VI, « La nouvelle alliance », 229-274.

– Si fa la stessa cosa se il libro è stato scritto da più autori, ma non si sa quale autore ha scritto il capitolo al quale si fa riferimento.

P. BOVATI – R. MEYNET, *Il libro del profeta Amos*, «Introduzione», 9-26.

#### d) *Recensione*

 Dopo il cognome dell'autore, si scrive: «recensione di», seguito dall'iniziale del nome, dal cognome dell'autore e dal titolo abbreviato della sua opera.

Es.:

P. BOVATI, recensione di B. RENAUD, *Nouvelle ou éternelle Alliance?* 

#### 7. SIGLE E ABBREVIAZIONI18

– Un solo elenco, in ordine alfabetico.

– Non dimenticare di mettere tutte le abbreviazioni usate nell'opera, anche: cap. (capitolo/i), par. (paragrafo/i), n. (nota/e), p. (pagina/e), ecc. (*et caetera* o *et cetera*), e via dicendo.

– Certe abbreviazioni, come *Ibid*., *al*., vengono in corsivo. Le sigle o abbreviazioni di riviste o libri (dizionari, enciclopedie, ecc.) sono in corsivo, quelle delle collane in tondo (cioè come nei titoli completi della bibliografia).

Vedi Allegato 1, p. 39.

#### 8. BIBLIOGRAFIA

– Si fa normalmente una sola lista dei titoli bibliografici. Le divisioni sono da evitare (altrimenti, il lettore deve sfogliare molte pagine per ritrovare un titolo)19.

– Si segue l'ordine alfabetico dei cognomi degli autori20.

 $-$  Si usa il corpo 13 (LS: 11).

– Lo spazio tra ciascun titolo è di 3 punti.

– La prima riga di ciascun titolo è al vivo, ma per le righe successive si usa un rientro di 20 mm (LS: 14 mm).

 Se la tesi comporta una bibliografia su un determinato autore, si può scegliere tra due possibilità:

. *in ordine cronologico*, evidenziando l'anno<sup>21</sup>; questo sistema è consigliato quando si tratta di bibliografia completa $^{22}$ .

. *in ordine alfabetico*; quando si tratta di bibliografia scelta.

 $18$  Non dimenticare che dopo la Conclusione, Sigle e abbreviazioni, Bibliografia e tutti gli Indici devono esser composti in corpo 13 (LS: 11).

 $19$  Nel caso fosse necessario fare delle divisioni, limitarle al minimo indispensabile; per i titoli delle divisioni, seguire gli stessi criteri delle divisioni nei capitoli (vedi par. 5.4, p. 16ss); nella testatina, inserire il riferimento al primo grado di divisione (es. BIBLIOGRAFIA: FONTI).

<sup>20</sup> Se l'opera è anonima, viene elencata secondo l'ordine alfabetico del titolo, non tenendo conto dell'eventuale articolo iniziale (es.: *La Bibbia*, sotto «B»; *La Santa Bibbia*, sotto «S»).

<sup>21</sup> In tal caso, nelle note, indicare l'anno dopo il titolo, delimitato da virgole.

<sup>&</sup>lt;sup>22</sup> Vedi, ad es., la bibliografia di P. Beauchamp in P. BOVATI – R. MEYNET, ed., *Ouvrir les Écritures*, Fs. P. Beauchamp, LeDiv 162, Paris 1995, 9-20.

#### NORME TIPOGRAFICHE 23

 Non si mettono in bibliografia gli strumenti di lavoro noti a tutti gli studiosi della specialità (ad es.: dizionari, grammatiche, enciclopedie, ecc.), se non si è mai fatto un riferimento preciso a questi strumenti nelle note dell'opera.

 Per le voci di dizionari, gli articoli di enciclopedie, si cita la voce o l'articolo, sotto il nome del suo autore. Es.:

KEDAR-KOPFSTEIN, B., «gx'», *TWAT*, II, 730-744. DUMAIS, M., «Sermon sur la montagne», *DBS*, XII, 699-938.

8.1 *AUTORE* 

– Cognome in maiuscoletto, virgola, spazio;

 $-$  iniziale/i del nome + punto + virgola (vedi par. 6.3); es.:

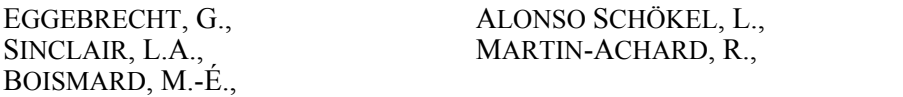

*N.B.*: I nomi che comportano una particola vengono elencati sotto la lettera della prima maiuscola. Es.:

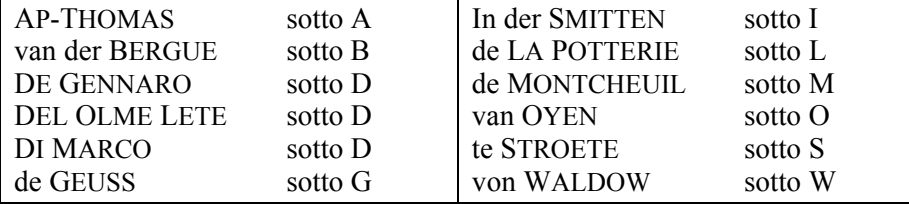

 «McKane» viene elencato come se fosse «MacKane», «Nötscher» come se fosse «Noestcher».

#### 8.1.1 **L'opera è collettiva**

– Dopo il nome del curatore o dei curatori si mette «ed.»23 (in tondo), separato dal nome da virgola + spazio; non si usa «a cura di» e equivalenti in altre lingue, ma solo «ed.».

– Se l'opera non ha un curatore, non viene elencata sotto *AA.VV.* ma secondo l'ordine alfabetico del titolo (primo sostantivo, verbo, aggettivo,

<sup>&</sup>lt;sup>23</sup> L'abbreviazione «ed.» è invariabile; anche quando ci sono più curatori, non si usa «eds.».

cioè non tenendo conto dell'articolo: ad es. *La Formation* viene sotto la lettera «F»). Es.:

HELTZER, M. – LIPIŃSKI, E., ed., *Society and Economy in the Eastern Mediterranean (c. 1500-1000 B.C.)*, OLA 23, Leuven 1988.

*La Formation des évangiles. Problème synoptique et Formgeschichte*, RechBib, Bruges 1957.

#### 8.1.2 **Lo stesso autore ha più di un titolo**

Il nome dell'autore non viene ripetuto, ma sostituito da una linea di 14 mm ( LS: 12 mm)24, seguita da una virgola (eccetto se c'è cambio di pagina) e da uno spazio fisso; i titoli vengono messi in ordine cronologico<sup>25</sup>. Es.:

AMSLER, S., *Amos*, CAT XIa, Neuchâtel 1965, 1982<sup>2</sup>.

———, «Amos, prophète de la onzième heure», *TZ* 21 (1965) 318-328.

———, «Amos et les droits de l'homme (étude d'Am 1 et 2)», in M. CARREZ – J. DORÉ – P. GRELOT, ed., *De la Torah au Messie*, Fs. H. Cazelles, Paris 1981, 181-187.

#### 8.2 *TITOLO E RIFERIMENTO*

#### 8.2.1 **Libro**

– Titolo (se è il caso, sottotitolo, separato dal titolo con un punto), il tutto in corsivo;

– virgola26, nome della collana (e/o della serie)27, numero del volume in cifre arabe, virgola, città (se sono parecchie, sono separate dal lineato breve)28, anno di pubblicazione29, il tutto in tondo.

28 Si usa il nome originale (come appare sulla pagina di frontespizio dell'opera), ad es.: «London» (e non «Londres» o «Londra»).

29 La data è quella del *Copyright* (©), non di una ristampa; se non si conoscesse l'anno della prima pubblicazione ma solo quello di una ristampa, si mette «rist.» («repr.» in inglese, ecc.) prima della data.

<sup>&</sup>lt;sup>24</sup> Questa linea si ottiene battendo tre lineati lunghi.

<sup>25</sup> Se un autore ha molti titoli (più di una pagina), per facilitare la consultazione della bibliografia, nei riferimenti in nota relativi a questo autore si mette anche l'anno.

<sup>26</sup> Anche se il titolo termina con un segno di punteggiatura (punto, punto interrogativo, punto esclamativo).

<sup>27</sup> Vedi p. 27, n. 30.

*N.B.*: Non si mette il nome della casa editrice (inutile in un lavoro scientifico, il cui scopo non è fare pubblicità per i libri, ma indicare i precisi riferimenti bibliografici). Es.:

ANGERSTORFER, A., *Der Schöpfergott des Alten Testaments. Herkunft und Bedeutungsentwicklung des hebräischen Terminus* arb *(bara) «schaffen»*, RSTh 20, Frankfurt – Bern – Las Vegas 1979.

#### a) *L'opera ha più volumi*

– Con lo stesso titolo e sottotitolo: si mettono i numeri dei volumi, in cifre romane, dopo titolo e sottotitolo (separati da questi con virgola + spazio); se i volumi non sono stati pubblicati lo stesso anno, si mettono le diverse date di pubblicazione, separati da virgola + spazio.

– Tutti i volumi hanno lo stesso titolo ma ciascun volume ha un sottotitolo diverso: dopo il titolo si mettono i diversi sottotitoli, preceduti da: punto e numero del volume (cifre romane, tondo) + punto.

– L'opera fa parte di una collana con una numerazione: i numeri dei volumi seguono il nome della collana, separati tra di loro con virgola e spazio.

*N.B.*: se opere diverse sono inserite in un unico o più volumi, i titoli del libro e del volume sono in corsivo, separati da: virgola + in + spazio.  $Es.$ :

VERMEYLEN, J., *Du Prophète Isaïe à l'apocalyptique. Isaïe I-XXXV, miroir d'un demi millénaire d'expérience religieuse en Israël*, I-II, EtB, Paris 1977, 1978.

BEAUCHAMP, P., *L'Un et l'Autre Testament*. I. *Essai de lecture*. II. *Accomplir les Écritures*, Parole de Dieu, Paris 1976, 1990.

DAHOOD, M., *Psalms*. I. *Ps 1-50*. II. *Ps 51-100*. III. *Ps 101-150*, AncB 16, 17, 17A, Garden City NY, 1965-66, 1968, 1970.

ALBERTO MAGNO, *In Amos prophetam Enarratio*, in A. BORGNET, ed., *Opera omnia*, XIX, Paris 1982, 181-269.

#### 26 ROLAND MEYNET – JACEK ONISZCZUK

#### b) *L'opera ha avuto più edizioni*

 Eccetto per la prima edizione, si mette dopo l'anno — senza spazio e in apice — il numero dell'edizione usata. Se l'opera è stata ristampata in due città diverse, si mette il nome della città prima di ogni data. Es.:

AMSLER, S., *Amos*, CAT, XIa, Neuchâtel 1965, 1982<sup>2</sup>. GRAY, G.B., *The Forms of Hebrew Poetry*, London 1915, New York 1972<sup>2</sup>.

#### c) *Traduzioni*

 Normalmente, si riporta prima il riferimento all'edizione originale dell'opera, poi alla traduzione; tra il riferimento all'originale e quello alla traduzione, si mette: punto e virgola + spazio, «trad. inglese, spagnola, ecc.» (nella lingua della tesi), virgola, spazio, titolo in corsivo, ecc. Non è necessario mettere il nome del traduttore; se tuttavia lo si volesse citare, viene messo dopo il titolo, preceduto da «tr.». Es.:

LAUSBERG, H., *Handbuch der literarischen Rhetorik: Eine Grundlegung der Literaturwissenschaft*, I-II, München 1960; trad. española, *Manual de retòrica literaria*, I-III, Madrid 1966.

LAUSBERG, H., *Elemente der literarischen Rhetorik*, München 1949; trad. italiana, *Elementi di retorica*, Bologna 1969.

LOWTH, R., *De sacra poesi Hebraeorum praelectiones academicae Oxonii habitae*, Oxford 1753; English trans., *Lectures on the Sacred Poetry of the Hebrews*, tr. G. Gregory, Andover 1829; French trans., *Leçons sur la poésie sacrée des Hébreux traduites pour la première fois en français du latin du Dr Lowth*, I-II., tr. M. Sicard, Lyon 1812, Avignon 1839<sup>2</sup>; Cours de poésie sacrée par le Dr Lowth *traduit pour la première fois du latin en français*, tr. F. Roger, Paris 1813.

 Tuttavia, se nelle note si è fatto solo riferimento a una traduzione, si può — per facilitare la consultazione della bibliografia — riportare prima la traduzione e poi l'edizione originale; tra il riferimento alla traduzione e quello all'originale, si mette: punto e virgola + spazio, «orig. inglese, francese, ecc.» (nella lingua della tesi), virgola, spazio, titolo in corsivo, ecc.

*N.B.*: Evitare — sia nelle note che nella bibliografia — di lasciare una sola lettera o una lettera seguita da un punto (ad esempio, l'iniziale di un nome di autore) alla fine di una riga. Es.:

JACOB, E., «Prophètes et intercesseurs», in *De la Tôrah au Messie*, Fs. H. Cazelles, Paris 1981, 205-217.

e non:

JACOB, E., «Prophètes et intercesseurs», in *De la Tôrah au Messie*, Fs. H. Cazelles, Paris 1981, 205-217.

#### 8.2.2 **Articolo**

– *Titolo dell'articolo*: tondo, tra virgolette italiane (« e »), seguito da una virgola;

– *titolo della rivista*30: corsivo (non preceduto da «in» o equivalenti), seguito dal numero del volume, dall'anno di pubblicazione tra parentesi (se sono due anni si scrive ad esempio: 1921-22) e delle pagine (senza «p.» o «pp.» che sono inutili). Es.:

BALENTINE, S.E., «The Prophet as Intercessor. A Reassessment», *JBL* 103 (1984) 161-173.

AIROLDI, N., «La cosiddetta "decima" israelitica antica», *Bib* 55 (1974) 179-210.

JOÜON, P., «Notes de lexicographie hébraïque», *Bib* 6 (1925) 311-321; 7 (1926) 72-74; 8 (1927) 51-64; 17 (1936) 229-233; 18 (1937) 205- 206; 19 (1938) 454-459.

#### a) *L'articolo si trova in un'opera collettiva*

 Il titolo è seguito da una virgola, dalla parola «in» (in tondo), dall'iniziale del nome (seguito da un punto) e dal cognome di chi ha curato il volume (minuscolo tondo), seguito da virgola + spazio e da «ed.» + virgola + spazio, dal titolo dell'opera collettiva (in corsivo), ecc.

 Se l'opera collettiva è un dizionario o un'enciclopedia, non si usa il titolo completo ma la sigla o l'abbreviazione (il riferimento bibliografico completo del dizionario o dell'enciclopedia va riportato nella lista delle abbreviazioni). Es.:

 $30$  Tutti i titoli di riviste (e di collane) vanno abbreviati secondo il sistema di S.M. SCHWERTNER, *International glossary of abbreviations for theology and related subjects*. *Periodicals, series, encyclopaedias, sources with bibliographical notes* (IATG2), Berlin – New York 1992. Se il titolo non si trova in Schwertner, usare un'abbreviazione corrente, ad es.,  $NA^{27}$ , come nella rivista *Biblica* (vedi p. 39).

EGGEBRECHT, G., «Die früheste Bedeutung und der Ursprung der Konzeption vom "Tage Jahwes"», in J. ROGGE – G. SCHILLE, ed., *Theologische Versuche*, XIII, Berlin 1983, 41-56. BARTLETT, J.R., «Moabites and Edomites», in D.J. WISEMAN, ed., *Peoples of Old Testament Times*, Oxford 1973, 229-258.

SEEBASS, S., «פֹּשׁע», *TWAT*, VI, 791-810.

#### b) *L'articolo si trova in un «Festschrift»*

 Dopo il titolo, si aggiunge «Fs.» (anche se l'opera è chiamata «Scritti in onore di», «Mélanges», ecc.) seguito dall'iniziale del nome e dal cognome dell'autore (in minuscolo tondo) a cui è offerto il volume. Se il volume non ha un titolo, si usa come titolo *Fs. N. Cognome*. Es.:

- EICHRODT, W., «Die Vollmacht des Amos. Zu einer schwierigen Stelle im Amosbuch», in H. DONNER – R. HANHART – R. SMEND, ed., *Beiträge zur alttestamentlichen Theologie*, Fs. W. Zimmerli, Göttingen 1977, 124-131.
- BONORA, A., «Amos difensore del diritto e della giustizia», in M.-G. ANGELINI – *al.*, ed., *Testimonium Christi*, Fs. J. Dupont, Brescia 1985, 69-90.
- MEYNET, R., « Amalgames et monèmes discontinus intéressant la fin des mots en arabe », in *Fs. G. Mounin*, I, (numéro spécial des *Cahiers de Linguistique, d'Orientalisme et de Slavistique* 5-6), Marseille – Paris 1975, 275-281.

#### c) *Un articolo di rivista è stato ripreso in un volume*

 Si mette il segno «=» tra il riferimento della prima edizione e quello della seconda. Se il volume è dello stesso autore, non si ripete il suo nome; se invece il volume è stato curato da un altro autore, si mette il nome del curatore. Es.:

JAKOBSON, R., «Grammatical Parallelism and its Russian Facet», *Languages* 42 (1966) 399-429 = *Selected Writings*. III. *Poetry of Grammar and Grammar of Poetry*, The Hague – Paris – New York 1981, 98-135.

#### 8.2.3 **Recensione**

 Dopo l'iniziale del nome dell'autore si mette «recensione di», seguito dall'iniziale del nome e dal cognome dell'autore dell'opera recensita, dal titolo della sua opera; poi, tra parentesi quadre, collana + virgola +  $\text{c}$ ittà + anno; poi, virgola + riferimento della recensione stessa. Es.:

BOVATI, P., recensione di B. RENAUD, *Nouvelle ou éternelle Alliance? Le message des prophètes* [LeDiv 189, Paris 2002], *Bib* 85 (2004) 281- 284.

 Nella bibliografia si aggiunge il riferimento all'opera recensita, menzionando la recensione, alla fine del riferimento, tra parentesi quadre. Es.:

RENAUD, B., *Nouvelle ou éternelle Alliance? Le message des prophètes*, LeDiv 189, Paris 2002 [recensione di P. Bovati, *Bib* 85 (2004) 281- 284].

#### 9. INDICE DEGLI AUTORI CITATI

L'indice degli autori citati<sup>31</sup> si presenta in due colonne. Se l'ultima pagina non è piena, le due colonne devono essere uguali.

 Si usano solo i cognomi degli autori; l'iniziale del nome è usata solo per distinguere due autori che hanno lo stesso cognome.

I cognomi non sono in maiuscoletto, ma in minuscolo tondo.

 Il cognome dell'autore è seguito da due punti (:) e dai numeri delle pagine in cui l'autore è citato (sia nel testo, sia nelle note), senza «p.». I numeri sono seguiti da una virgola e uno spazio (195, 199, 233), così che la giustificazione si possa fare senza problemi; l'ultimo numero non è seguito da nessuna punteggiatura.

Il riferimento alla rispettiva pagina in Bibliografia non va inserito.

Vedi Allegato 2, p. 40.

<sup>&</sup>lt;sup>31</sup> Questo è ormai obbligatorio per le tesi.

#### 30 ROLAND MEYNET – JACEK ONISZCZUK

#### 10. ALTRI EVENTUALI INDICI

 Per gli altri eventuali indici (ad es.: riferimenti biblici, concetti, termini tecnici), si seguono le stesse norme.

#### 11. INDICE GENERALE

Per tutte le lingue, si mette alla fine del libro.

– Comincia in pagina dispari.

– Non deve essere troppo lungo: si dovrà, se necessario, rinunciare agli ultimi gradi di titolo.

- Si evita il neretto.
- I puntini e i numeri delle pagine sono in carattere tondo.

Vedi Allegato 3, p. 41.

#### 12. QUARTA DI COPERTINA

 In caso di pubblicazione nella collana «Tesi Gregoriana», l'autore deve anche comporre la quarta di copertina. Le dimensioni del testo di questa devono essere: 200 x 90 mm. Si deve riempire interamente questa giustificazione.

La quarta di copertina comprende:

- il nome e cognome dell'autore, tutto in maiuscolo, corpo 12  *due righe bianche corpo 12*
- il titolo del libro, in maiuscolo, corpo 16, allineato a sinistra  *una riga bianca, corpo 5*
- il sottotitolo, in minuscolo, corpo 16  *due righe bianche corpo 12*
- testo della presentazione del libro, corpo 11, interlinea esatta 11,5  *due righe bianche corpo 12*

– testo della presentazione dell'autore, corpo 11, interlinea esatta 11,5: comincia con il nome dell'autore in maiuscolo del corpo del testo.

#### NORME TIPOGRAFICHE 31

– Se non c'è un sottotitolo, e se il titolo è lungo, può essere composto in minuscolo.

– Se il testo è troppo lungo per essere composto in questi corpi, si può diminuire il tutto di uno o più punti.

– Per aggiustare il tutto affinché si raggiunga la giustificazione, si può giocare:

. sul corpo delle righe bianche; ad es., corpo 14 invece di 12.

 . sull'interlinea dei due testi; ad es., se i testi sono in corpo 12, per allungare si può mettere un interlinea esatta di 14 punti.

Vedi la quarta di copertina di queste *Norme tipografiche*.

#### 13. CORREZIONE ORTOGRAFICA

 Ricordarsi di fare la correzione ortografica automatica: questa funzione esiste in ogni programma di elaborazione di testi. Si eviteranno così molti errori di stampa.

#### RIFERIMENTI BIBLIOGRAFICI AI DOCUMENTI ELETTRONICI

Questo è solo un primo tentativo di fissare delle regole in un campo ancora in evoluzione.

#### 1. CD-ROM, DVD-ROM e programmi

#### *1.1 NELLE NOTE*

 Come per i documenti cartacei (vedi p*.* 18ss), il riferimento comprende solo:

– *autore*: iniziale del nome e cognome dell'autore;

– *titolo del documento*: in corsivo se si tratta di un libro, in tondo tra virgolette se si tratta di un articolo, di una voce di dizionario, ecc.;

– *riferimento*:

· se il documento *è impaginato* (ad es., in formato .pdf): indicare il numero della pagina o delle pagine;

· se il documento *non è impaginato*: rimandare a una divisione del documento: capitolo e/o altre divisioni. Es.:

D.B. WALLACE, *Greek Grammar Beyond the Basics*, 313, n. 54. J.R. SPENCER, «Aaron», D. The Priestly Functions of Aaron and the Aaronites.

#### *1.2 NELLA BIBLIOGRAFIA*

 Come per i documenti cartacei (vedi p. 23ss), il riferimento è completo:

– *autore*: cognome, iniziale del nome;

– *titolo del documento*: in corsivo se si tratta di un libro, in tondo tra virgolette se si tratta di un articolo, voce di dizionario;

– *in*, iniziale del nome, nome del curatore o dei curatori del CD-ROM, del DVD-ROM o del programma seguito da ed.;

#### NORME TIPOGRAFICHE 33

– *titolo del CD-ROM, del DVD-ROM o del programma* in corsivo; eventualmente sottotitolo o numero del CD, se l'opera comprende più CD;

– *supporto* tra parentesi quadre: [CD-ROM] o [DVD-ROM];

– *città e anno di pubblicazione* dell'edizione usata;

– *numero delle pagine*, se sono disponibili.

 $Es.$ 

SPENCER, J.R., «Aaron», in D.N. Freedman, ed., *ABD* [CD-ROM], New York 1992.

se, invece, il documento fa parte di un programma:

WALLACE, D.B., *Greek Grammar Beyond the Basics. An Exegetical Syntax of the New Testament*, Grand Rapids 1996, in *BibleWorks 8* [DVD-ROM], Norfolk (VA) 2009-2010.

Il programma stesso se usato nel proprio lavoro, anche se solo qualche sua funzionalità (ad es. la concordanza), va riportato nella bibliografia finale. Es.:

*BibleWorks 8* [DVD-ROM], Norfolk (VA) 2009-2010.

#### 2. DOCUMENTI ACCESSIBILI VIA INTERNET

*2.1 NELLE NOTE*

Vedi sopra, par. 1.1

*2.2 NELLA BIBLIOGRAFIA*

– *autore*: cognome, iniziale del nome;

– *titolo del documento, ecc.*: il titolo viene in corsivo se si tratta di un libro, in tondo tra virgolette se si tratta di un articolo;

 · se si tratta di un *documento inserito in un libro o una rivista* pubblicata anche o solo via internet (on-line): titolo del libro o della rivista, in corsivo, eventuale volume, anno/annata (o data), pagine. Es.:

WÉ́ NIN, A., «Le temps dans l'histoire de Joseph (Gen 37-50)», *Bib* [On-line edition] 83 (2002) fasc. 1.

Se non fosse disponibile l'anno o la data, riportare la data del proprio accesso al documento in parentesi quadre: esempio: [accesso: 23.02.2002].

 · se si tratta di un *documento singolo*: anno/annata (o data), pagine, se disponibili, altrimenti solo la data del proprio accesso al documento, in parentesi quadre. Es.:

FUSCO, V., «Passato e futuro nella "ricerca del Gesù storico"» [accesso: 23.02.2002].

– *Indirizzo internet* (preceduto sempre da virgola + spazio):

 · se *si conosce l'indirizzo completo di accesso diretto al documento*, riportare solo tale indirizzo. Es.:

FUSCO, V., «Passato e futuro nella "ricerca del Gesù storico"» [accesso: 23.02.2002], www.pib.urbe.it/conferenza\_fusco.htm.

N.B.: questi indirizzi sono senza spazio. Se è necessario distribuirlo su due righe (come spesso accade perché sono indirizzi lunghi), dividerlo dopo un punto o un altro segno di separazione in modo che non appaia né uno spazio né il trattino di sillabazione (vedi esempio sotto, Kot).

 · se *non si conosce l'indirizzo di accesso diretto*, ma al documento si accede attraverso menu successivi, riportare l'indirizzo della pagina principale, seguito dalla o dalle indicazioni successive, preceduta ognuna dal segno " > ". Es.:

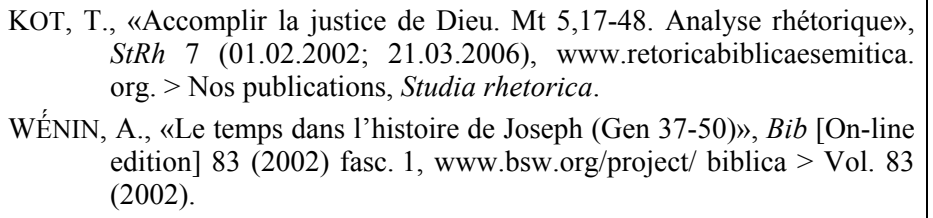

#### GLOSSARIO DEI TERMINI TIPOGRAFICI

- *Apice*: carattere posto leggermente più in alto del testo normale e più piccolo (es.: 15). Esiste una funzione che permette di mettere in «apice» senza dover cambiare corpo e posizione: «Carattere» – «Tipo» – «Apice» (più flessibile è la funzione «Carattere» – «Spaziatura e posizione» – «Posizione»: «Apice» di «x punti»). Si usa l'apice per la chiamata di nota, per il numero delle edizioni dopo  $l'anno<sup>32</sup>$ .
- *Carattere tondo*: si intende il carattere normale (tondo).
- *Carattere corsivo*: carattere leggermente inclinato verso destra (*corsivo*).
- *Carattere nero*: tondo, ma più marcato (**nero**); si dice anche «neretto» o «grassetto».
- *Carattere nero corsivo*: nero + corsivo (*nero corsivo*).
- *Chiamata di nota*: il numero della nota inserito nel testo (apice). Da non confondere con il «numero della nota», che sta all'inizio della nota stessa.
- *Corpo*: la misura tipografica di grandezza del carattere; il corpo usato nel testo è 14 (LS: 12), nelle note è 12 (LS: 10).
- *Divisione*: la «divisione» (o «trattino di divisione») è un trattino che divide le parole composte (es.: *sous-titre*); la divisione è usata anche per dividere le parole in fine di riga. Da non confondere con il «lineato».
- *Giustificazione*: operazione fatta dal programma di elaborazione di testi in modo che le righe siano allineate sia a destra che a sinistra.
- *Lineato*: tratto più lungo del «trattino di divisione». Sono due: il «lineato breve» (–; in linguaggio tipografico, «lineato al quadratino») e il «lineato lungo» (—; o «lineato al quadratone»).

<sup>&</sup>lt;sup>32</sup> Vedi sopra, par. 8.2.1, b, p. 26.

- *Maiuscoletto*: specie di carattere in cui le maiuscole del testo normale rimangono maiuscole, ma le minuscole diventano maiuscole però di corpo inferiore di due punti (MAIUSCOLETTO). I programmi di elaborazione di testi hanno una funzione per cambiare automaticamente il minuscolo in maiuscoletto. Il maiuscoletto è usato per i cognomi degli autori sia nelle note che nella bibliografia. Invece, i cognomi dell'indice degli autori citati sono in tondo.
- *Parentesi*: ci sono due specie di parentesi,
	- le parentesi tonde, aperta: ( e chiusa: );
	- $-$  le parentesi quadre, aperta:  $\int$  e chiusa:  $\int$ .
- *Separatore a note di piè di pagina*: linea che separa il testo principale dal testo delle note.
- *Spazio fisso*: è uno spazio che unisce due parole in modo che non possano essere separate, la prima alla fine di una riga e la seconda all'inizio della riga seguente (così, ad esempio, in un testo biblico, i numeri dei versetti non devono mai trovarsi alla fine di una riga). Inoltre, la grandezza di questo spazio è fissa, cioè non cambia mai (eccetto se si cambia il suo corpo) e consente dunque di avere sempre uno spazio uguale, per esempio dopo il lineato (o il punto) all'inizio di un paragrafo.
- *Spazio mobile*: è lo spazio normale, di grandezza variabile, che permette al programma di eseguire la giustificazione.
- *Testatina*: comprende il «titolo corrente» e il numero della pagina. Si mette in testa di pagina, 10 mm al di sopra del testo (LS: 8 mm). Con i programmi di elaborazione di testi, le testatine si impostano automaticamente per un intero documento.
- *Al vivo*: significa «al margine estremo sinistro della riga».

#### NORME TIPOGRAFICHE 37

### Qualche consiglio per usare Word Office 2010

#### **1. Margini del documento** (per foglio A4)33

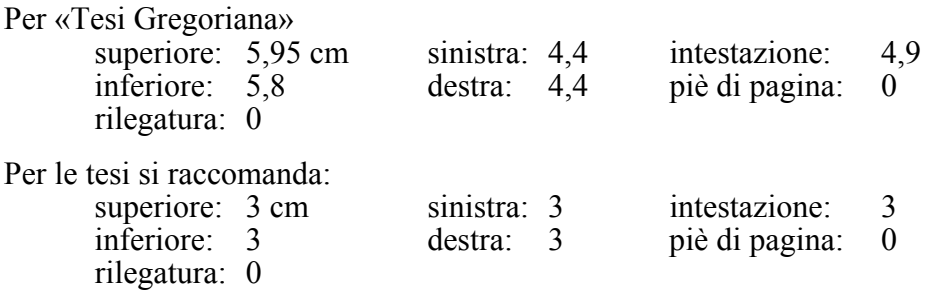

**2. Interlinea:** per le tesi si usa l'interlinea «singola»; se, in alcuni paragrafi, si usano altri caratteri, ad es. ebraici o greci, l'interlinea singola potrebbe essere irregolare; in questo caso usare l'interlinea esatta (in «Home» – «Paragrafo»).

Per «Tesi Gregoriana», si usa l'interlinea esatta:

- $-12,5$  pt per corpo 12 (testo)
- $-11,5$  pt per corpo 11 (citazioni)
- $-10,5$  pt per corpo 10 (note).

**3. Divisione – lineati:** la divisione («-») si trova su tutte le tastiere. Invece i lineati, breve  $(\langle - \rangle)$  o lungo  $(\langle - \rangle)$  si trovano in «Inserisci» – «Simbolo»; si raccomanda di usare la «scelta rapida» (in «Simbolo»).

**4. Virgolette:** tutti i tipi di virgolette si trovano in «Inserisci» – «Simbolo»; scegliere Times New Roman come «Tipo di carattere» e trovare le virgolette tra i segni visualizzati; usare la «scelta rapida» (sempre in «Simbolo») per cambiare i tasti di scelta rapida.

**5. Virgolette tipografiche automatiche:** in «File» – «Opzioni» scegliere «Strumenti di correzione» e poi «Opzioni di correzione automatica»; il comando di cambiare le virgolette semplici per quelle inglesi si trova in «Formattazione automatica durante la digitazione».

 $33$  Su www.unigre.it > Pubblicazioni > Norme tipografiche, si trovano i modelli di documento sia per TG che per la Tesi.

**6. Apice:** per «Tesi Gregoriana», usare «Home» – «Carattere» – «Avanzate» – «Posizione»: «Apice» di «3 punti»; corpo 8 (senza usare «Home» – «Carattere» – «Tipo» – «Effetti» – «Apice»).

**7. Parentesi quadre:** si trovano ormai sulla tastiera.

**8. Spazio fisso (o «spazio unificatore»):** premere simultaneamente: «Ctrl», «Maiuscolo» e «Spazio», oppure cercare in «Inserisci» – «Simbolo» – «Caratteri speciali».

**9. Tabulazione:** in «Home» – «Paragrafo» – «Tabulazioni»: «Tabulazione predefinite»: 0,5 (LS: 0,4).

**10. Vedova – Orfano:** questa funzione si trova in «Home» – «Paragrafo» – «Distribuzione testo»: «Controlla righe isolate».

**11. Corsivo, neretto, maiuscolo, maiuscoletto:** esistono tasti di scelta rapida predefiniti per tutte queste funzioni in «File» – «Personalizzazione» – «Scelte rapide da tastiera».

Per modificare un testo digitato in tondo,

– selezionare il testo,

– poi usare i tasti di scelta rapida, ad es.: per mettere una parola in corsivo, premere simultaneamente «Ctrl» e «i» (per «corsivo»).

 Se si vuol cancellare il cambiamento, si fa esattamente la stessa manovra: ad esempio, se si vuol cambiare un testo corsivo in tondo, dopo aver selezionato il testo si premono simultaneamente «Ctrl» e «i».

 Si possono combinare tutti questi cambiamenti; ad es., per ottenere *corsivo* + **nero** + MAIUSCOLETTO, dopo aver selezionato il testo, si preme «Ctrl» e si digita in seguito: «i», «g» e «Maiuscolo» + «k» (o altri, secondo le lingue e le scelte rapide): *MAIUSCOLETTO CORSIVO NERO*.

*N.B.*: Per sapere quali sono le «scelte rapide» della versione di Word che usi, vedi in «File» – «Personalizzazione» – «Scelte rapide da tastiera».

**12. Separatore note a piè di pagina:** per cambiarlo: nella «visualizzazione bozza» («Visualizza» – «Bozza»), aprire «Riferimenti» – «Mostra note» e scegliere nel menu «Separatore note a piè di pagina»; cancellare il separatore predefinito e digitare, ad es., per «Tesi Gregoriana», 9 lineati lunghi + 1 lineato breve per ottenere una riga di cm 4.

**Importante**: si raccomanda di usare gli «stili» (in «Formato») che facilitano enormemente il lavoro.

### ALLEGATO 1 39

## SIGLE E ABBREVIAZIONI

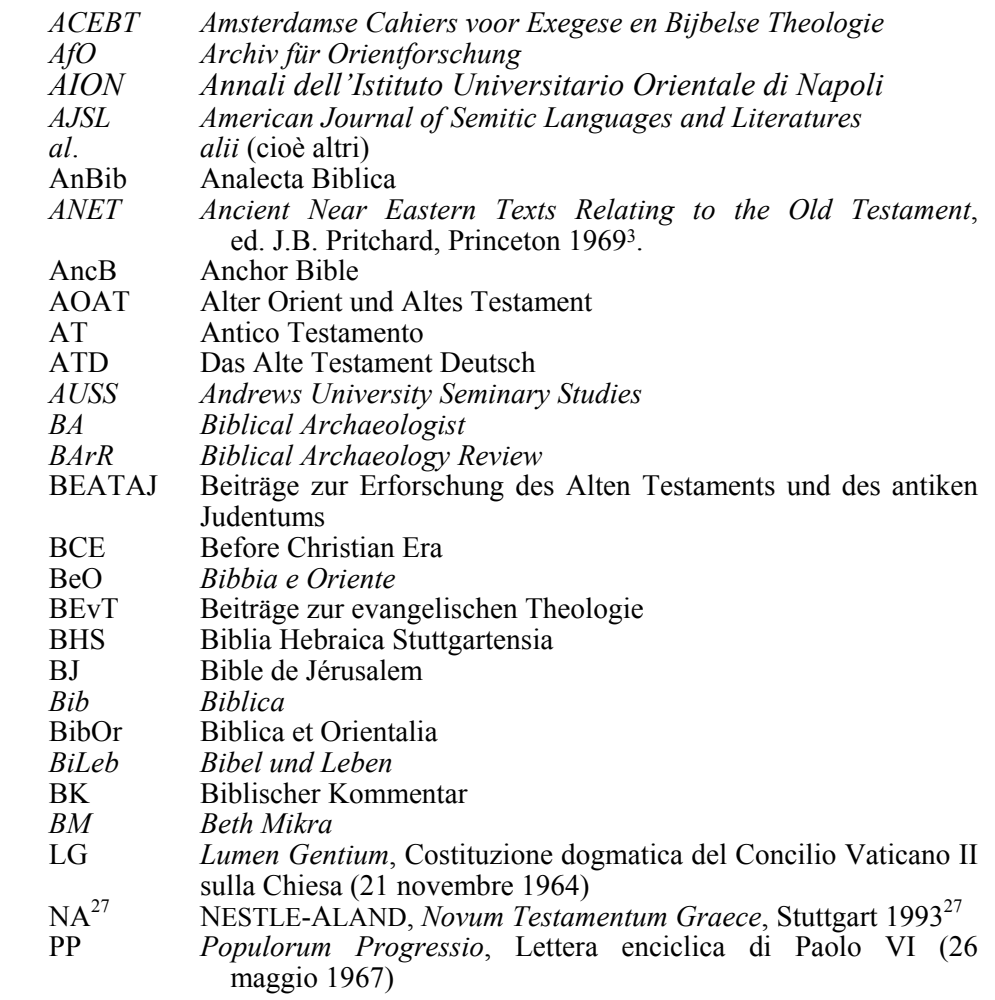

### INDICE DEGLI AUTORI

Adam: 128, 272 Anselm: 18, 20, 53, 60, 64, 85, 105, 222, 319, 320 Apollinarius: 147 Aristotle: 126, 128, 136, 185, 187- 190, 192, 194, 199, 205, 220, 237, 281, 290, 300, 301, 303- 305, 308, 313, 335 Aubenque: 302 Augustine: 15, 49, 53, 86, 126, 127, 129, 227 Babini: 85, 87 Babolin: 256 Baius: 144 Balthasar: 7, 9, 11, 13, 14, 17, 19, 48, 50, 51, 57, 61, 65-125, 140-160, 214, 261, 264, 272, 284, 297, 298, 304, 306, 307, 309-313, 315, 316, 319, 320, 324, 328, 330-332, 337, 338 Barth: 7, 9, 11, 13-67, 69, 71-75, 83, 100, 101, 104, 105, 107, 108, 116, 119, 122, 125-132, 136-154, 157-166, 173, 185, 187, 192, 195, 202, 210, 211, 213, 218, 223, 225, 251, 258, 273, 283-285, 297, 300, 304- 309, 311, 312, 315, 317, 319, 321, 322, 326-328, 330-333

Bastianel: 85, 91, 112, 142, 186, 298, Bauer W.: 132, 135, 156, 207, 212, 219, 220, 240, 248 Bauer J.B.: 137, 138 Beck: 192 Behn: 153 Berg: 331 Berkouwer: 152 Bernanos: 69 Berti: 8, 301, 303 Bialowski: 228 Bittremieux: 300 Blanche: 300 Blondel: 146 Blumenberg: 270 Bonaventure: 227, 282, 303, 304 Bonhoeffer: 24, 25, 171 Bovati: 138, 153, 158, 201, 221 Bouillard: 14, 50, 61, 151, 154, 156-159, 326 Brandtschen: 216 Breuning: 216, 220-223 Bromiley: 17 Brunner: 18, 48, 57, 130, 132, 155, 161 Brunner: 34 Buckley: 13 Bulgakov: 82, 113, 119

#### ALLEGATO 3

## **INDICE GENERALE**

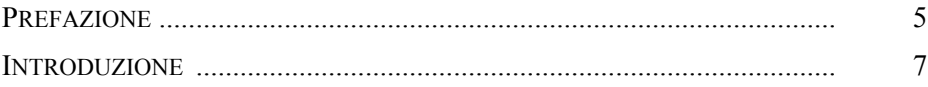

## PARTE II: IL GIUDIZIO (MIŠPĀȚ)

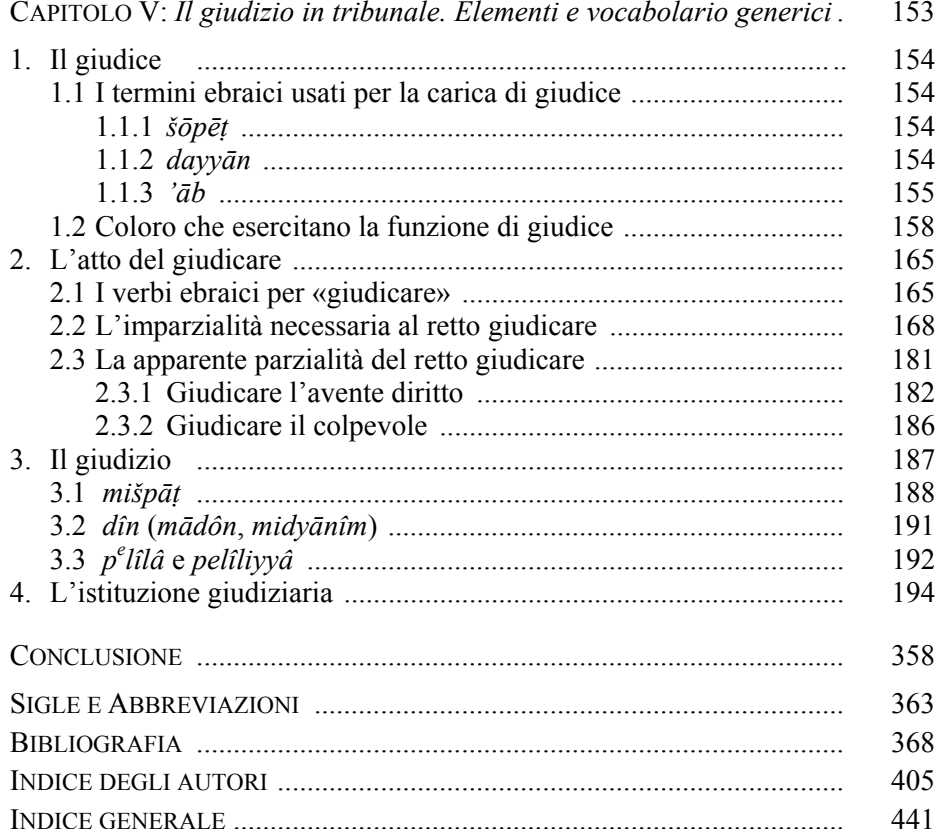

## SIGLE E ABBREVIAZIONI

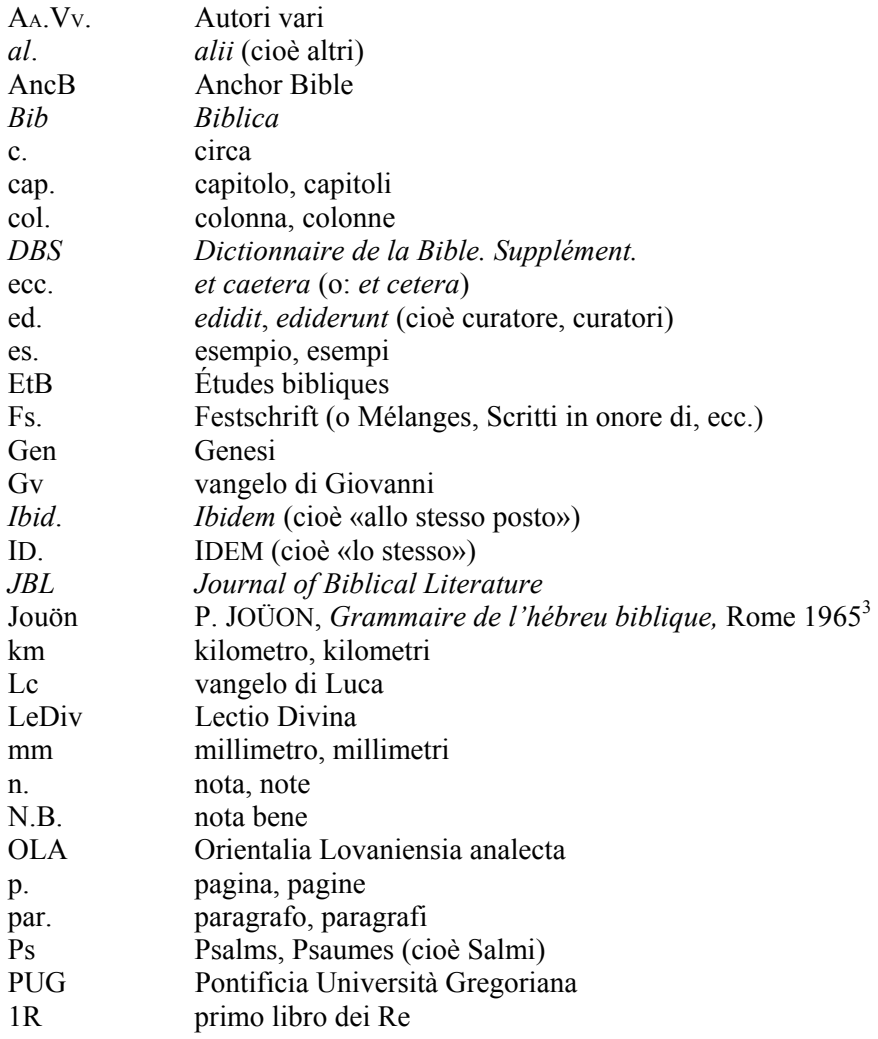

#### 44 ROLAND MEYNET – JACEK ONISZCZUK

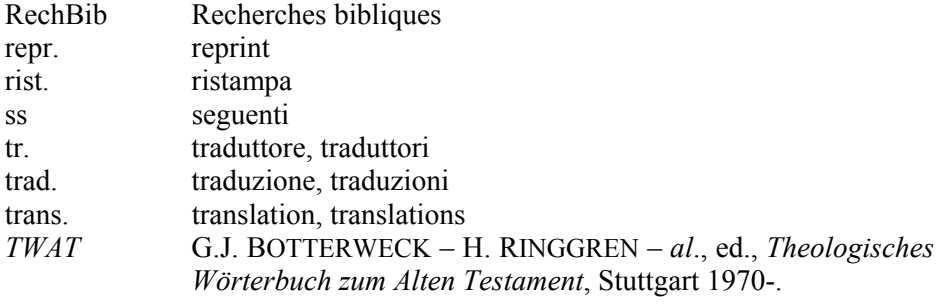

## **INDICE**

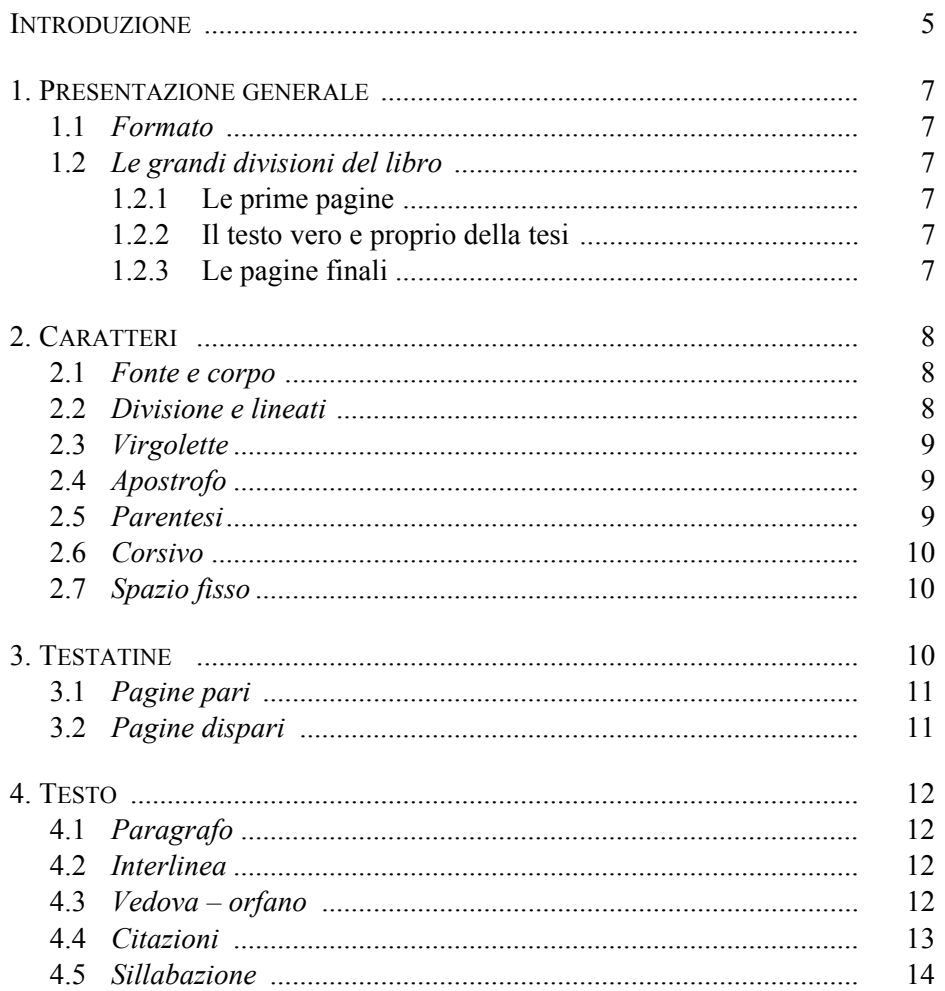

#### ROLAND MEYNET - JACEK ONISZCZUK

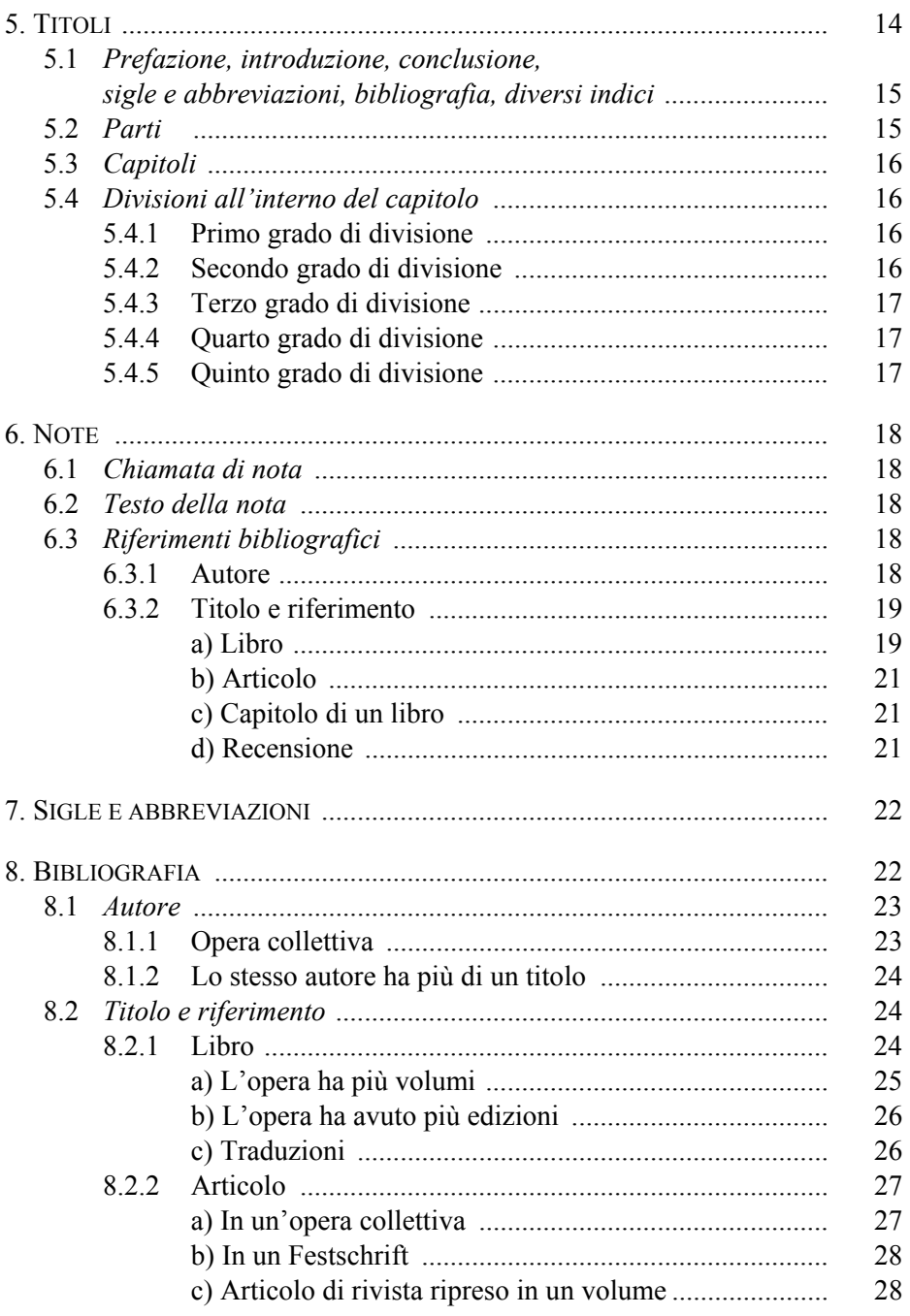

46

### INDICE GENERALE 47

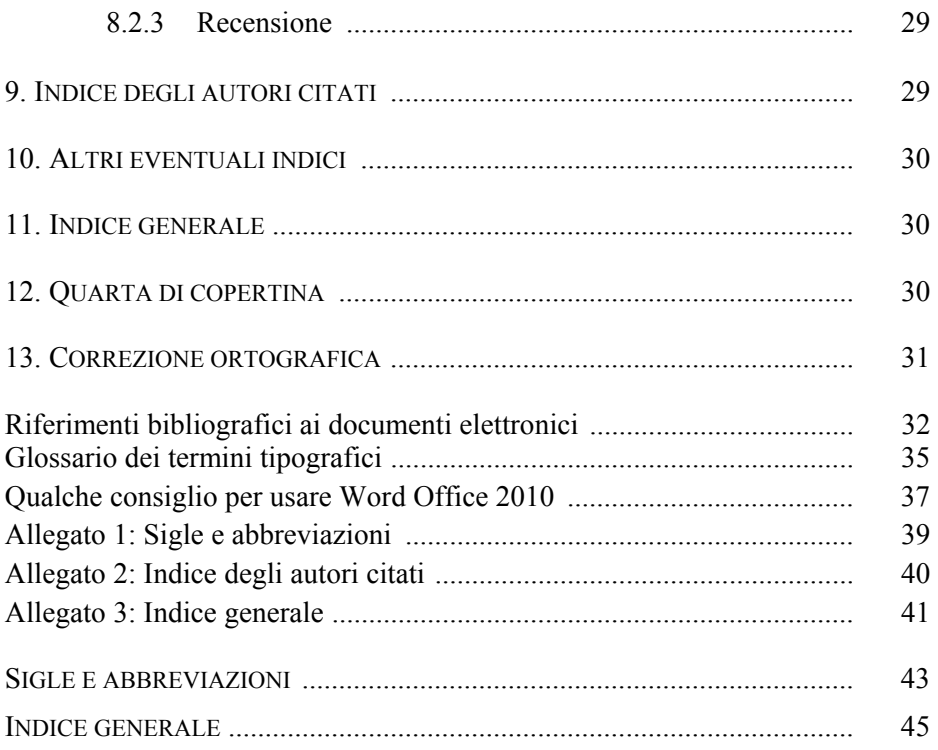